inlinenumbers:

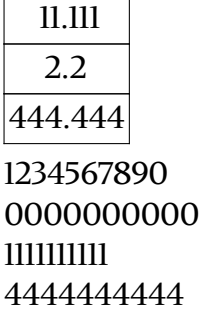

tabularnumbers:

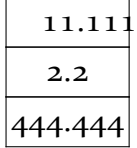

1234567890 0000000000 1111111111 4444444444

oldstylenumbers:

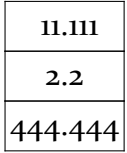

1234567890 0000000000 1111111111 4444444444

oldstylenumbers + inlinenumbers:

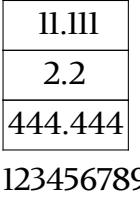

90 0000000000 1111111111 4444444444

oldstylenumbers + tabularnumbers:

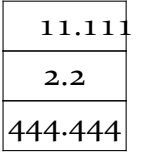

1234567890 0000000000 1111111111 4444444444